# slide

## Hoe werkt Slide met de Google Assistant?

## Spraakopdrachten om de gordijnen te openen:

#### "Hey Google…"

- Open de gordijnen
- Doe het gordijn open
- Doe de gordijnen open
- Open de gordijnen in [*kamer* ]
- [*naam Slide*] open
- Open [*naam Slide*]
- Doe [*naam Slide*] open
- Open de gordijnen tot de helft

## Spraakopdrachten om de gordijnen te sluiten:

### "Hey Google…"

- Doe de gordijnen dicht
- Doe het gordijn dicht
- Sluit de gordijnen
- Doe [*naam Slide*] dicht
- Doe de gordijnen dicht in

#### [*kamer*]

- [*naam Slide*] dicht
- Doe de gordijnen in [*kamer*]

tot de helft dicht

#### **Copyright © 2020 Slide by IIM**

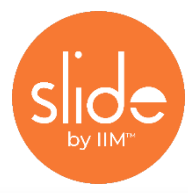

Slide is a trademark of Innovation in Motion B.V. Slide is not created by, affiliated or supported by Google Inc. Google Assistant and Google Home are trademarks of Google Inc.